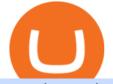

speed test telstra crypto death cross tos chart settings platform crypto trading arden cho chicago med iq c

Forex, Stocks, ETFs & amp; amp; Options Trading IQ Option.

Ultimate trading with IQ Option

IQ Option Trading experience on the new level

Custom settings and configuration for TOS indicators .

http://www.speedtest.net/reports/images/australia-snapshot-2017/maps/Carriers-All.png|||2017 Australia Speedtest Market Snapshot|||1920 x 1180

https://fr.web.img3.acsta.net/pictures/18/01/18/14/54/0281135.jpg|||Chicago Med : Photo Brian Tee, Yaya DaCosta - 282 sur 581 ...||1199 x 800

https://www.freetoexplore.co/wp-content/uploads/2021/04/Stenhouse-Bay-Campground-4-Free-to-Explore.jp g|||Stenhouse Bay Campground Review - Free to Explore|||1800 x 1200

https://u.today/sites/default/files/styles/1200x900/public/2019-10/TOP\_3\_Price\_Predictions\_BTC\_ETH\_XRP \_\_Bitcoin\_is\_Forming\_a\_Death\_Cross\_Switching\_the\_Market\_to\_a\_Bearish\_Cycle.jpeg|||TOP 3 Price Predictions: BTC, ETH, XRP Bitcoin Is ...||1200 x 900

Most Secure, Trusted Platform - Buy Bitcoin & amp; Crypto Instantly

Nationwide® For Professionals - Nasdaq 100+ Monthly Income

How to Download Binance: Bitcoin Marketplace & amp; Crypto Wallet on PC. 1. Download MEmu installer and finish the setup. 2. Start MEmu then open Google Play on the desktop. 3. Search Binance: Bitcoin Marketplace & amp; Crypto Wallet in Google Play. Install. 4.

https://blog.iqoption.com/wp-content/uploads/2015/07/en\_bg.jpg|||Download IQ Option for PC or Mobile Device||1960 x 1089

With this trend, the need emerged for crypto trading platforms, which basically carry out the trading of digital currencies and are responsible for cryptocurrency sales value and price.

When your speed tests are regularly showing a speed lower than the typical speed, it's a good idea to troubleshoot your connection. Telstra ADSL speed Telstra is one of the few providers that .

https://horizonprotocol.com/images/preview/screenshot.png|||Horizon Protocol|||1123 x 933

Across eight total death crosses in the first ever cryptocurrency, the average drop within a month from the cross is a mere 25% (h/t Dan via TonyTradesBTC) puny by crypto standards. The opposite signal, golden crosses, also dont always have a positive impact, either.

How to send ERG to Binance? : erg\_miners

Ergo (ERG) price today, chart, market cap & amp; news CoinGecko

https://cryptoevents.global/wp-content/uploads/2020/12/paxos.jpeg|||Paxos Raises \$142 Million in Series C Funding - Crypto Events|||1440 x 774

https://blog.thetrader.top/wp-content/uploads/2020/09/3-Generous-charts-TOS.jpg|||Thinkorswim platform for intraday trading | THINKORSWIM FREE|||2530 x 1410

https://blog.iqoption.com/wp-content/uploads/2016/03/technical-analysis-4.png|||IQ Option: la herramienta de análisis de análisis técnico ...||1798 x 783

Thinkorswim guide for setting charts, indicators .

One of the cornerstones of 5G networks is that they're meant to be fast. But how fast is fast anyway? Armed with Telstra's new 5G Wi Fi Pro hotspot, I hit th.

Binance 1.28.0 / 1.13.15. add to watchlist send us an update. Free. 17 screenshots: runs on: Windows 11. Windows 10 32/64 bit. Windows 8 32/64 bit. Windows 7 32/64 bit.

https://s-cdn.serienjunkies.de/chicago-med/galerie/3x13/147171-6.jpg|||Chicago Med 3x13 Die Liste (Best Laid Plans)|||1260 x 840

15 Best Cryptocurrency Trading Platforms in 2021

death cross - BeInCrypto

Numerical settings are changed by using the + or - buttons to the left of the values, or clicking on the number

speed test telstra crypto death cro

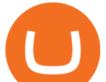

in the field and typing in a new value. Plots and Globals In the plots section, there may be multiple tabs to choose from. Each tab may have settings that can be adjusted like line weight, line style, and color values. https://cdn.shopify.com/s/files/1/1672/3421/products/71F1H7B9p-L.\_SL1500\_1024x1024@2x.jpg?v=157833

4627|||KeepKey Hardware Wallet|||1500 x 1144

Videos for Arden+cho+chicago+med

ThinkorSwim Charts Studies: How to Setup TOS Charts - YouTube

1 erg = BTC ETH LTC BCH BNB EOS XRP XLM LINK DOT YFI USD AED ARS AUD BDT BHD BMD BRL CAD CHF CLP CNY CZK DKK EUR GBP HKD HUF IDR ILS INR JPY KRW KWD LKR MMK MXN MYR NGN NOK NZD PHP PKR PLN RUB SAR SEK SGD THB TRY TWD UAH VEF VND ZAR XDR XAG XAU BITS SATS

Arden Cho Chicago Med Wiki Fandom

10 Best Crypto Exchanges and Platforms of January 2022.

Chicago Med star Arden Cho has urged her social media followers to get involved in stopping anti-Asian hate crimes and discrimination after enduring a horrific attack. The 35-year-old actress is a.

From 2018 to 2019, she brought to life the character of Emily Choi, Dr. Ethan Chois younger previously estranged recoveringdrug addict sister, in Chicago Med. The show follows the emergency department doctors and nurses of the fictional Gaffney Chicago Medical Center. Arden Cho also served as a gymnast for 6 years.

1 erg = BTC ETH LTC BCH BNB EOS XRP XLM LINK DOT YFI USD AED ARS AUD BDT BHD BMD BRL CAD CHF CLP CNY CZK DKK EUR GBP HKD HUF IDR ILS INR JPY KRW KWD LKR MMK MXN MYR NGN NOK NZD PHP PKR PLN RUB SAR SEK SGD THB TRY TWD UAH VEF VND ZAR XDR XAG XAU BITS SATS

Ergo Coin (ERG) Features. Where to Buy, Sell and Trade Ergo Coin aka ERG. Step 1: Buy Bitcoin (BTC) or Ethereum (ETH) at Coinbase. Step 2: Choosing the Best Cryptocurrency Exchange for Your Investments. Step 3: Managing Your Crypto Assets in a Secure Wallet. Frequently Asked Questions (Faqs)

https://www.freetoexplore.co/wp-content/uploads/2021/01/Trinity-Island-Holiday-Park-3-Free-to-Explore.jpg| ||Trinity Island Holiday Park Review - Free to Explore||1800 x 1200

Use Speedtest on all your devices with our free desktop and mobile apps.

https://www.freetoexplore.co/wp-content/uploads/2020/12/Adels-Grove-Camping-Ground-7-Free-to-Explore.j pg|||Adels Grove Campsite Review - Free to Explore|||1800 x 1200

https://www.iqoptionwiki.com/wp-content/uploads/2019/05/stocks-cfd-iq-option.jpg|||iq option trade Indaiatuba 2020 Trading platform|||1600 x 1014

Conveniently deposit, withdraw and maintain your cryptocurrencies in the Binance.US multi-asset crypto wallet with industry-leading security. Trade Over 50 Cryptocurrencies Trading variety right at your fingertips. IQ Option - Ultimate trading platform. Join the leader

Chicago Med - Wikipedia

Crypto Death Cross COMING! What You Need To Know! We have to look at the coming death cross for Bitcoin, and this is true for Im sure, a lot of other cryptocurrencies, too.

https://coinchapter-f476.kxcdn.com/wp-content/uploads/2021/05/cyclone-2102397\_1280.jpg|||Death Cross Looms Over VeChain (VET) Market; What to...|||1280 x 854

Arden Cho Height, Weight, Age, Boyfriend, Family, Facts .

https://www.brokertrending.com/wp-content/uploads/2020/03/IQ-option-indicators.jpg|||IQ Option Review 2020 by BrokerTrending Experts - Pros & 2020 https://www.brokertrending.com/wp-content/uploads/2020/03/IQ-option-indicators.jpg||IQ Option Review 2020 https://www.brokertrending.com/wp-content/uploads/2020/03/IQ-option-indicators.jpg||IQ Option Review 2020 https://www.brokertrending.com/wp-content/uploads/2020/03/IQ-option-indicators.jpg||IQ Option Review 2020 https://www.brokertrending.com/wp-content/uploads/2020/03/IQ-option-indicators.jpg||IQ Option Review 2020 https://www.brokertrending.com/wp-content/uploads/2020/03/IQ-option-indicators.jpg||IQ Option Review 2020 https://www.brokertrending.com/wp-content/uploads/2020/03/IQ-option-indicators.jpg||IQ Option Review 2020 https://www.brokertrending.com/wp-content/uploads/2020/03/IQ-option-indicators.jpg||IQ Option Review 2020 https://www.brokertrending.com/wp-content/uploads/2020/03/IQ-option-indicators.jpg||IQ Option Review 2020 https://www.brokertrending.com/wp-content/uploads/2020/03/IQ-option-indicators.jpg||IQ Option Review 2020 https://www.brokertrending.com/wp-content/uploads/2020/03/IQ-option-indicators.jpg||IQ Option Review 2020 https://www.brokertrending.com/wp-content/uploads/2020/03/IQ-option-indicators.jpg||IQ Option Review 2020 https://www.brokertrending.com/wp-content/uploads/2020/03/IQ-option-indicators.jpg||IQ Option Review 2020 https://www.brokertrending.com/wp-content/uploads/2020/03/IQ-option-indicators.jpg||IQ Option Review 2020 https://www.brokertrending.com/wp-content/uploads/2020/03/IQ-option-indicators.jpg||IQ Option Review 2020 https://www.brokertrending.com/wp-content/uploads/2020/03/IQ-option-indicators.jpg||IQ Option Review 2020 https://www.brokertrending.com/wp-content/uploads/2020/03/IQ-option-indicators.jpg||IQ Option Review 2020 https://www.brokertrending.com/wp-content/uploads/2020/03/IQ-option-indicators.jpg||IQ Option Review 2020/03/IQ-option-indicators.jpg||IQ Option-indicators.jpg||IQ Option-indicators.jpg||IQ Option-indica

https://www.theplace2.ru/cache/archive/arden\_cho/img/vkpif2d2xro-gthumb-gwdata1200-ghdata1200-gfitdata max.jpg|||Arden Cho photo 80 of 132 pics, wallpaper - photo #916177 ...||1200 x 1200

General Settings. General Settings are common for all chartings, they affect visibility, snapping, and synchronization of chart elements. To customize general settings. 1. Make sure the Chart Settings window is

speed test telstra crypto death cro

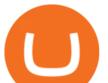

open. For information on accessing this window, refer to the Preparation Steps article. 2. Choose the General tab. 3.

You have to deposit to hotbit once you have created your trading account setup at one of the exchanges that trades Ergo (ERG), you will need to transfer your BTC from Binance to that specific exchange. Use your wallet system to do this. Next, move your mouse over to wallet on the top right and click Deposit. https://www.findmyrates.com.au/wp-content/uploads/2019/05/hobart-june-2048x1448.jpg|||Telstra 5GNetwork Coverage | FindMyRates|||2048 x 1448 Crypto+death+cross - Image Results https://2.bp.blogspot.com/-xMnuZfEGCwk/Wpwin1cQWWI/AAAAAAAAAAAA18/yyRLP4JfuCgSZ3k4k2S2o5 54hHCwnoD-wCLcBGAs/s1600/4.png|||DayTradingFearless: Free Thinkorswim Codes|||1594 x 790 https://mysweetretirement.com/wp-content/uploads/2016/11/Binary-Options-3.jpg|||My Review of Binary Options IQ Option - Addictive! - My ... ||1600 x 900 https://www.dailybase.nl/wp-content/uploads/2020/06/4-26.jpg|||Ana Cheri verovert Instagram met haar prachtige figuur!|||1080 x 1350 How to Buy Ergo Coin (ERG) in 2022: A Simple Guide - Vice Token Gutscheine Review 2021 - Get a 20% Fee Discount https://preview.redd.it/pthr8k98s9t21.jpg?auto=webp&s=def46dd72918cbfb239930429663a42f0d58c2db ||Julie dAubigbey. A French, 17th century, cross dressing ...||2000 x 2000 Arden+cho+chicago+med - Image Results https://i.redd.it/mdzm8xfh8wc41.jpg|||A bit late to this, but the Meteor Pizza is also in Crypto ...||1920 x 1080 Speedtest by Ookla - The Global Broadband Speed Test How To Use Think Or Swim Chart Settings Tab - YouTube Speedtest Best Crypto Trading Platform 2021 - Cheapest Platform Revealed Binance.US Buy & amp; Sell Crypto Télécharger Binance PC Toutes Les Windows! 10, 8, 7. **Telstra Speed Test** Download - Binance Saving my charts and settings in TOS exactly the way they are . Average results for Telstra. 39.82 Mb/s Download Speed. 11.57 Mb/s Upload Speed. 1376.4 ms Ping Latency. https://www.freetoexplore.co/wp-content/uploads/2021/02/Scamander-Sanctuary-Holiday-Park-9-Free-to-Exp lore.jpg|||Scamander Sanctuary Holiday Park Review - Free to Explore|||1800 x 1200 https://www.dailybase.nl/wp-content/uploads/2020/09/13-11.jpg|||Jaimie Vaes is de beeldschone vriendin van rapper Lil Kleine!|||1080 x 1080 Videos for Tos+chart+settings Chicago Med is an American medical drama television series created by Dick Wolf and Matt Olmstead, and is

the third installment of Wolf Entertainment's Chicago franchise. The series premiered on NBC on November 17, 2015. Chicago Med follows the emergency department doctors and nurses of the fictional Gaffney Chicago Medical Center.

https://thetrader.top/wp-content/uploads/2020/04/Previous-Day-Close-2-TOS.jpg|||TOS indicator Previous Day Close Line, settings and code ...|||1919 x 1010

A Bitcoin death cross pattern means crypto is in for a rough few months, possibly even more of a reversal than anyone thought. Bitcoin (BTC) lost half its value since reaching an all-time high of.

https://s-cdn.serienjunkies.de/chicago-med/galerie/3x12/147170-2.jpg|||Chicago Med 3x12 Ein neues Leben (Born This Way)|||1260 x 840

Telstra speed test: How to check your internet speed WhistleOut

https://wallpaperaccess.com/full/1304083.jpg|||Forex Wallpapers - Top Free Forex Backgrounds ...|||2048 x 1536

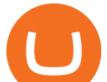

Download Binance: Bitcoin Marketplace & amp; Crypto Wallet on PC .

Learning Center - General Settings - Thinkorswim

http://www.jarnot.com/IMAGES/isabelle5\_sm.jpg|||Techie Manager|||1024 x 1536 Arden Cho - Wikipedia

https://nyma.nl/wp-content/uploads/blox-app-ios.png|||Bitcoin kopen|||2000 x 1042

https://www.cryptonewsz.com/wp-content/uploads/2019/03/gold-money-coins-e1491360303604.jpg|||Goldmo ney Leaves Crypto and Hence Putting Digital Gold ...||1320 x 881

IQ Options Limited is a world-leading and the best stock broker that offers traders from over 66 countries to trade in an extensive product range conveniently. Additionally, IQ Options got an outstanding score in our review. For all these reasons, we will explore the best IQ Option strategies that you should be using in 2020.

https://3.bp.blogspot.com/-RHoLBdpaOGY/WpwfBe3L8PI/AAAAAAAAAAAAAQ/hyE\_Z5g1J5wnYEKvhP5wn 6RB-r88L0qAQCLcBGAs/s1600/1.png|||Videos and Tos Charts - DayTradingFearless|||1586 x 771 Best Crypto Trading Platforms 2022 - Trade Crypto Today Binance Desktop

https://kemetbygroup.holdings/wp-content/uploads/2021/08/8b3c02c54bce44248495291f28601317-1024x769 .jpg|||Covid-19: US donates nearly 500 000 vaccine doses to ...||1024 x 769

English Register Start Trading with IQ Option Right Now IQ Option is one of the world's leading online trading platforms. Seize your chance to trade a wide variety of instruments, using top-notch instruments and analysis tools. Join now! \$10 Minimum Deposit Free \$10 000 practice account Trade 7 days a week, 24 hours a day 10+ Payment methods

https://forumscdn.lenovo.com/old\_attach/131797iFBCAF90E2B3323AA.png|||Computer Locks After 5 Minutes / How To Change Lock Screen ...||1232 x 830

https://cdn.discordapp.com/attachments/295290704064806912/371520274178244608/unknown.png|||Stock Screener, Chart Settings, Trade Ideas Momo Layout ...|||3613 x 1768

10 Best Crypto Trading Platforms To Buy Altcoins .

http://1.bp.blogspot.com/-KLLZi6xgW2k/VY9in7sanvI/AAAAAAAAAAAAAO/CQclvqdQgHk/s1600/22.PNG|||T radeTheBid: Thinkorswim S&P Emini Chart Setup||1600 x 815

ThinkorSwim charts setup tutorial where we teach you how to setup TOS charts in a simple way. Take Our Free ThinkorSwim Course: https://bullishbears.com/thin.

https://www.thesun.co.uk/wp-content/uploads/2021/06/comp-ap-6469-scotland.jpg?strip=all&quality=10 0&w=1200&h=800&crop=1|||Grinning Scot Fans Invade Kings Cross For England V ...|||1200 x 800

Arden Lim Cho (born August 16, 1985) is an American actress. She portrayed Emily Choi on Chicago Med. Telstra 5G Wi Fi Pro Quick Speed Test - YouTube

https://www.dailybase.nl/wp-content/uploads/2021/04/11-14-1024x998.jpeg|||The Bitcoin Family; deze Nederlandse familie reist de hele ...||1024 x 998

Death Cross for Bitcoin (BTC) Is it the Start of a Bear Market? Jan 14, 2022 12 hours ago.

https://www.findmyrates.com.au/wp-content/uploads/2019/05/toowomba-june.jpg|||Telstra 5G Network Coverage | FindMyRates|||3507 x 2480

Ergo price today, ERG to USD live, marketcap and chart .

Arden Cho - IMDb

Chicago Med Season 6 - On Sale at \$29.98 - eSavingCity.com

Robinhood brings its no-fee ethos to cryptocurrency trading, but currently offers few .

Speculate on the price dynamics of Currencies, Indices, Commodities, and Stocks. IQ Option provides two types of options: Options Trading. Binary Options. Profit up to 95%. Binary options trading involves deciding

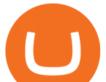

whether the price of the underlying asset is going to increase or decrease.

Platform+crypto+trading News

Thinkorswim (TOS) Tutorial: How to display multiple charts in .

http://www.fwtrader.com/wp-content/uploads/2010/10/2010-10-03\_1403.png|||A Reliable Way to Set Grid Section for TOS First Wave Trader|||1024 x 768

By using the "Save Style." option, you get to keep all the settings and indicators on the chart. I'm unsure of what you mean by "linking." If it was as simple as entering one ticker on chart A and also have chart B pull up the same ticker at the same time, then yes, there is a way to do that. Just assign a number to chart A, and on chart B.

1. eToro Overall Best Free Cryptocurrency Trading Platform (FINRA Registered) If youre looking for a safe and low-cost crypto trading platform that is suitable for newbies, look no further than eToro. This top-rated provider gives you access to 16 digital currencies.

Top Ranked ETF - How This ETF Ranked First - forbes.com

https://brokerchooser.com/uploads/images/broker-reviews/xtb-review/xtb-review-web-trading-platform-1.png| ||Best forex brokers in 2019 - Fee comparison included|||1920 x 965

Erg in Binance : ergonauts - reddit

https://db-excel.com/wp-content/uploads/2019/01/crypto-trading-spreadsheet-with-financial-modeling-for-cry ptocurrencies-the-spreadsheet-that-got-me.png|||Crypto Trading Spreadsheet with Financial Modeling For ...|||1657 x 786

What is Death Cross in Cryptocurrency? How to Calculate Death.

https://www.dailybase.nl/wp-content/uploads/2020/10/9-11.jpg|||Evgeniya Lvovna staat bovenaan ons lijstje droomvrouwen!||1080 x 1350

IQ Option Trading Strategies (Best 2022 Trading Plans)

Baixar BINANCE 1.4 para PC Windows - 2.9 MB (2018-02-01) Bug fix. Binance is the fastest growing exchange for trading cryptocurrencies. Binance is a new cryptocurrency trading platform that's based in China. It has its own token, Binance Coin (BNB), and lists a range of cryptocurrencies including LTC and NEO.

https://www.newsbtc.com/wp-content/uploads/2020/01/bitcoin-price-22012020-1.png|||Bitcoin Indicator that Crashed Price to \$3.1K Returns: The ...||2160 x 1596

https://www.findmyrates.com.au/wp-content/uploads/2019/08/launceston-august.jpeg|||Telstra 5G Network Coverage | FindMyRates|||3507 x 2480

http://www.transcodes.com/communities/5/004/011/811/275/images/4634294326.jpg|||29th March -5th April 2018 Energy Updates & amp; Tips (Week 14 ...||1200 x 800

http://seibelpublishingservices.com/wp-content/uploads/2019/03/Financial-experts-working.png|||Time saving financial experts working in the business ...||1920 x 1080

 $https://64.media.tumblr.com/1219782acf89c0f1a216ab8c8b437ee7/tumblr_pi1t57zXGf1v6h5yp_1280.jpg|||dailyaction | Tumblr|||1279 x 1920$ 

https://www.business24-7.ae/wp-content/uploads/2019/02/9c7852c2cc7817668bfaa7c24458cd49.jpg|||Forex Trading In Dubai - How To Do It Right?|||1440 x 810

Binance is the largest digital currency exchange services in the world that provides a platform .

Binance Mobile and Desktop Downloads - Use our Crypto Trading App for your phone or a desktop application to trade on your Mac or windows machine

The cryptocurrency slipped over 12% in the last seven days to Jan. 9, registering its biggest weekly drop since early December. The impending death cross, coupled with the souring macro outlook,.

IQ Option is one of the fastest growing online trading platforms. Discover thousands of trading and investment opportunities. Sign up now!

short way would be to get your ERG to coinex or kucoin, then sell it for USDT and send USDT binance. do

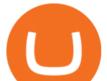

some math and see if going ERG -> USDT -> XLM, then transfer XLM to binance, XLM -> USDT -> whatever coin you want, is cheaper. XLM transfer is very fast and cheap, but you must check the fees for conversion. 1 Reply Share ReportSave level 2

 $\label{eq:https://s-cdn.serienjunkies.de/chicago-med/galerie/4x20/157776-7.jpg |||Chicago Med 4x20 Der Kult (More Harm Than Good) |||1260 x 840$ 

How do I test the speed of my Telstra internet connection?

Features of Binance: Bitcoin Marketplace & amp; Crypto Wallet on PC. Stop worrying about overcharges when using Binance: Bitcoin Marketplace & amp; Crypto Wallet on your cellphone, free yourself from the tiny screen and enjoy using the app on a much larger display.

Connect to the Binance platform in one click. Browse markets 24/7, and buy or sell crypto in seconds. Download Now > Multi-Account Access.

Why We Need To Know?. Crypto Death Cross COMING! What You .

What the Bitcoin Death Cross Means for the Cryptocurrency

arden cho as emily choi on chicago med 3x12 - born this way 202 notes 3 years ago posted by ardenchosource #arden cho #achoedit #chicagomededit #chmededit #ardenchoedit #edits\* #by lisa #chicago med #why did this scene have to be so dark #and red

https://raoul.io/wp-content/uploads/2021/05/ledger-crypto-wallet-1200x875.jpg|||Waar kan je veilig cryptocurrency kopen? In 3 simple ...|||1200 x 875

Baixar BINANCE para PC Windows Grátis - 1.4 - com.binanceappl .

Options Trading IQ HELPING YOU TRADE IRON CONDORS AND OTHER OPTION INCOME STRATEGIES WITHOUT THE BS!

Jespère que vous avez téléchargé avec succès le dernier fichier Binance.APK sur votre PC Windows, lancez maintenant le logiciel Nox App Player et démarrez linstallation dAPK. Après avoir lancé lApp Player, vous pouvez voir dans la barre latérale droite différentes icônes, à partir deux cliquez sur licône .

Speed Test - Telstra

Telstra Internet Speed Test: Are you getting what you pay for .

Bitcoin Dips Below \$40K as Death Cross Looms on Price Charts

https://www.bespaarmetkorting.nl/wp-content/uploads/2021/03/Holo-1024x1024.png|||Holo Koers Verwachting 2021- 2025 ? Lange Termijn ...|||1024 x 1024

https://www.dailybase.nl/wp-content/uploads/2018/06/103740812\_158835805685172\_611915276605390137 2\_n.jpg|||De Hollandse schone Isha van Dijk geniet zichtbaar van het ...||1080 x 1208

Bitcoin death cross': What is it and what does it mean for .

https://img.nbc.com/sites/nbcunbc/files/files/images/2019/7/15/190715\_3988441\_April\_and\_Ethan\_\_\_\_and\_E mily\_anvver\_1.jpg|||Watch Chicago Med Web Exclusive: April and Ethan... and ...||1920 x 1080

The Death Cross forms when the 50-day moving average (MA) of an asset's price falls below the 200-day MA, and is indicative of recent selling pressure which causes the short-term average price to fall below the longer-term average price. Bitcoin, the worlds largest cryptocurrency, started 2022 on a rocky note following a strong-but-choppy 2021.

Thinkorswim (TOS) Tutorial: How to add ATR and Implied Volatility overlapped on a chart in Thinkorswim. In this video, youll learn how to stack Implied Volatility (IV) and ATR (Average True Range) in the same indicator window in Thinkorswim software platform. Read More ».

When you click GO, the test runs in real time, showing you the results of your Telstra internet speed test, including your internet connections download and upload speed. Once the test finishes running, youll see a set of four results Download, Upload, Ping, and Jitter with the all-important speed results being measured in Mbps (megabits per second).

Ergo (ERG) Coin Price, Chart & amp; News Binance: Ergo price .

Emily Choi is Ethan Choi's younger sister. She is portrayed by Arden Cho. Emily was adopted by the Choi family as a young child. She and her brother became estranged due to her lifestyle as she was a semi-professional gambler, as well as unpredictable and unreliable. She spent a year in Rio de Janeiro, where

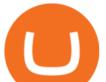

she learned to speak some Portuguese. Emily is first shown when Ethan shows up at her .

Best Cryptocurrency Trading Platforms [2022] Beginner's Guide

Chicago Med star Arden Cho opens up about racist attack

Arden Cho, Actress: Teen Wolf. Arden Cho was born on August 16, 1985 in Amarillo, Texas, USA as Arden Lim Cho. She is an actress and producer, known for Teen Wolf (2011), Chicago Med (2015) and The Honor List (2018).

Videos for Crypto+death+cross

Analysts use the term death cross to check & amp; analyze the future of an Asset so that they can take better decisions on their next trade. Now lets understand how to calculate this death cross and how it happens exactly. Step 1: Open Trading View website.

Telstra Internet Speed Test - check your NBN broadband speed

1. Boiler Room Trading Course & amp; Live Trading Group (LINK BELOW) https://boilerroomtrading.teachable.com/p/home2. Trade Ideas Scanners | Best Scan.

https://goughlui.com/wp-content/uploads/2013/02/12-exc.gif|||Telstra Fax On-Line Diagnostics (FOLDS) Test | Gough's ...||1728 x 2024

Telstra Speed Test. Measure your connection speed for your Telstra home broadband or mobile data service. Telstra speed test is currently experiencing difficulties. Please use speedtest.net in the meantime and ensure you select a Telstra test server location for more accurate results. Speedtest Custom - Test your internet speeds.

Sign Up Now or Schedule a Demo - Trade Data for Every Importer

The platform is ideal for crypto beginners giving them a familiar interface to trade other conventional financial instruments such as stocks, commodities, ETF (Exchange Traded Funds), and Options. The platform has over 13 million users already, which proves its popularity.

Videos for Iq+option+trading

https://s-cdn.serienjunkies.de/chicago-med/galerie/3x15/147173-1.jpg|||Chicago Med 3x15 Ã berlebenswichtig (Devil In Disguise)|||2000 x 1333

https://www.dailybase.nl/wp-content/uploads/2021/07/11-28.jpeg|||Nathalie Yasmin, de vriendin van Hanwe, is Miss Grand ...||1080 x 1349

Options Trading IQ

https://vladimirribakov.com/wp-content/uploads/cryptocurency1.png|||Complete Guide to Crypto Currency - Vladimir Ribakov|||1500 x 795

The cryptocurrency exchange company binance has withdrawn its application for a crypto licence in singapore bloomberg has reported. Binance Bitcoin Marketplace Crypto Wallet Apk For Android Download For any non trivial binance smart chain web application aka. Binance application download. Web3 site to work you will have to.

Emily Meets Bernie's Family - Chicago Med (Episode Highlight.

A Beginners Guide To Options - 5 Winning Options Strategies

Binance Best Crypto Exchange for Day Trading Digital Currencies. Robinhood Best Crypto .

ERG Price Live Data. The live Ergo price today is \$4.37 USD with a 24-hour trading volume of \$2,577,057 USD. We update our ERG to USD price in real-time. Ergo is up 1.18% in the last 24 hours. The current CoinMarketCap ranking is #356, with a live market cap of \$140,006,726 USD.

Arden Cho

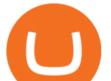

CFDs on Stocks, ETFs, Commodities, Indices, Cryptocurrencies and Forex. IQ Option is one of the fastest growing online trading brands in the world. Voted the best mobile trading platform, we have now expanded our offerings to include CFDs on stocks and ETFs and Forex trading. First founded in 2013, IQ Option has grown massively, and now has over 40 million members and counting!

Simpler Trading - Danielle Shay - Get Financial Freedom

https://steemitimages.com/DQmX9nhigmGFxjwZ50y6FBS7zwmg7MJNg2RnkjFQdcbs2zi/Patterns.jpg|||Bitc oin Trading History Currency Exchange Rates|||2550 x 2825

TOS has a setting to open charts and settings the way they were when you last used TOS, but it is not guaranteed to always be that way. For example, perhaps you like to start trading with the exact same setup each morning, but during the day you change certain settings, symbols, etc.

https://cdn.macrumors.com/article-new/2012/06/ios6-feature-chart.png?retina|||New Features in iOS 6 Receive Spotty Support from Older ...|||1160 x 1056

2022-01-16 - The current price of Ergo is \$ 4.1771722 per (ERG / USD). The current market cap is \$ 133,721,425.25. 24 hour volume is \$ 1,119,926.43. Buy cryptocurrencies on Binance now.

Telstra is easily one of the providers offering the fastest NBN speeds. Its NBN 25, NBN 50, and NBN 100 plans are all ostensibly congestion-free, boasting typical evening speeds of 25Mbps, 50Mbps and 100Mbps respectively. At the time of writing Telstra was also the fastest NBN provider on speeds faster than 100Mbps. Finding a patient confidentiality loophole, Ethan (Brian Tee) tricks Emily (Arden Cho) into catching Bernie (C.S. Lee) and his family at Med.» Subscribe for .

Bitcoin Death Cross 2022: Not Always The Sign of Doom in Crypto

Even though Binance have some shady stuff, adding ERG to Binance will impact quiet nicely on the price. 4. Reply. Share. Report Save Follow. level  $2 \cdot 7$  mo. ago.

Emily Choi Chicago Med Wiki Fandom

ThinkorSwim Save Entire Chart Settings - useThinkScript

https://s-cdn.serienjunkies.de/chicago-med/galerie/4x07/157763-2.jpg|||Chicago Med 4x07 Code Orange (The Poison Inside Us)|||1260 x 840

Build a Crypto Portfolio - #1 in Security Gemini Crypto

Lets set up the graphics in TOS. To set up the chart, we need to go to the Chart settings settings (the gear icon in the upper right corner) and click on the icon. Next, select Appearance. Here you can configure the colour scheme of the graphs, as well as the type of display.

How do I test the speed of my Telstra internet connection? You can do an internet speed test by going to our speed test page. Test your internet speed Things to know Make sure youre currently connected to the internet connection that you are trying to test.

Download Binance: Bitcoin Marketplace & amp; Crypto Wallet on PC .

https://coincentral.com/wp-content/uploads/2017/10/23584102\_10155167717567615\_1815997961\_0.png|||Bi nance Exchange Review|||2000 x 1000

https://www.supercryptonews.com/wp-content/uploads/2020/07/travala-expedia.jpeg|||Crypto Payments Available for Expedia with Travala.com ...|||2240 x 1120

2006present. Agent. Innovative Artists. Arden Lim Cho (born August 16, 1985) is an American actress, singer and model best known for her role as Kira Yukimura on Teen Wolf. She also played the lead in the 2010 short film Agents of Secret Stuff, presented by Ryan Higa and Wong Fu Productions.

Details for Download Binance Desktop App and Related Queries

Bitcoin Stares At Death Cross, What Does It Mean?

Moved Permanently. Redirecting to /.

The death cross occurred on March 30, 2018, but lows had already been reached. Bitcoin rallied over the next month. By definition, the death cross is an indicator of what has already happenedit.

Gutscheine Review 2021 - Get a 20% Fee Discount

speed test telstra crypto death cro

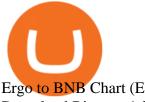

Ergo to BNB Chart (ERG/BNB) CoinGecko Download Binance 1.30.1 / 1.13.15 - softpedia How to Buy Ergo (ERG) [For Beginners] - HedgeWorld

(end of excerpt)